# **Nouveautés de la Version 12.7.0**

#### **1 - Forum 2015 :**

**Ouverture d'une seule instance du programme à l'ouverture d'un fichier d'importation (OFX, QIF ...).**

#### **2 - Forum 2014 :**

**Amélioration de l'affichage de la colonne "Chèque".**

#### **3 - Forum 2012 :**

**Amélioration de la fonction d'Actualisation du Menu Principal (touche [A]) sous Linux.**

## **4 - Forum 2006 :**

**Ajout de VP1 et de VP2 dans le traitement du Rapprochement d'un Compte Secondaire :**

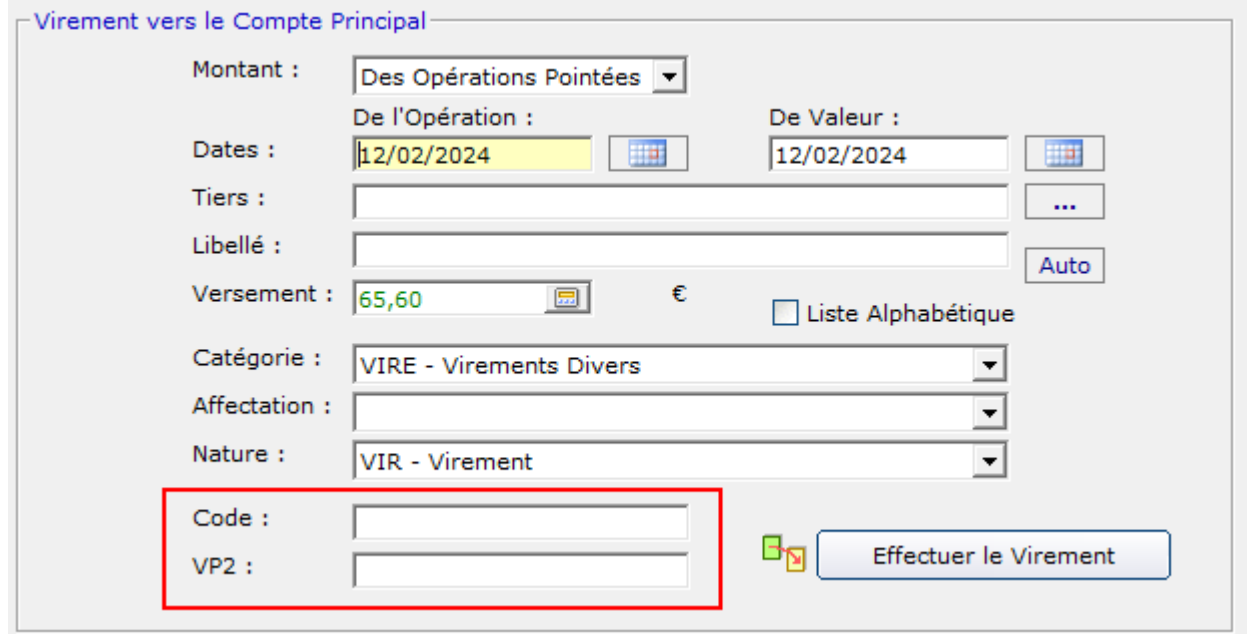

## **5 - Forum 2004 : Nouvelles fonctions d'Archivage des Tiers :**

## **Ecran « Configuration-Liste des Tiers » : Bouton [Archivage des Tiers] :**

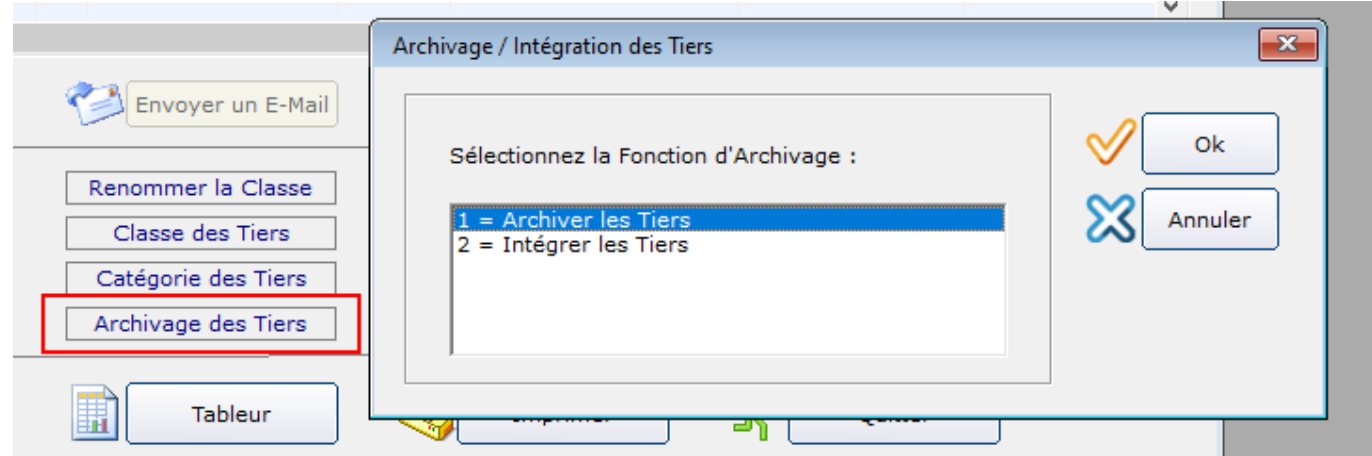

## **Nouvelle colonne « A » (Archivé) :**

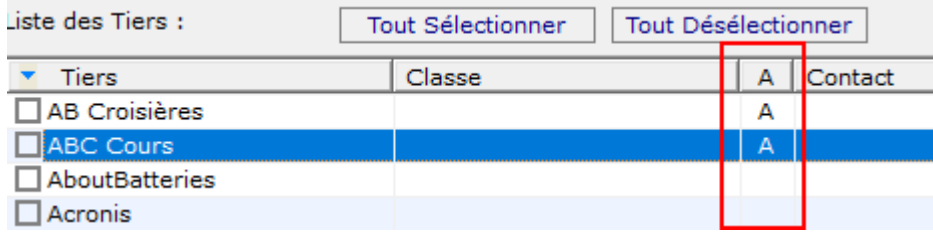

#### **Sélection du Filtrage des Tiers :**

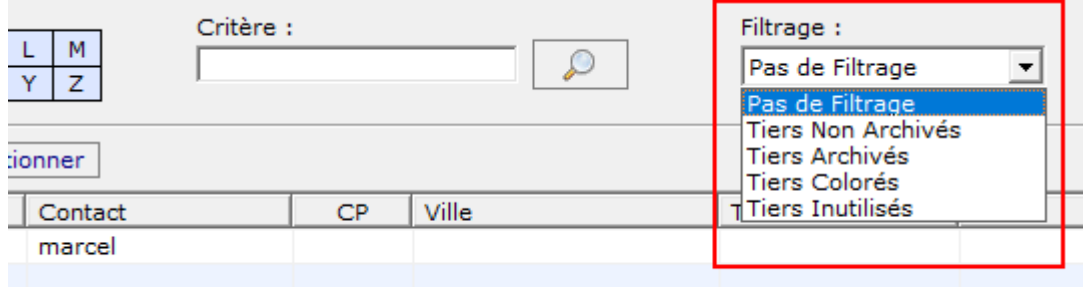

## **Ecran « Modification d'un Tiers » :**

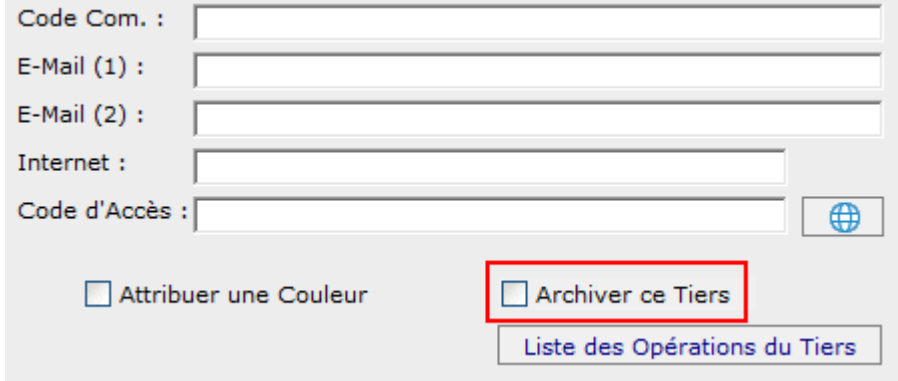

## **6- Forum 1917 : Traitement du Tiers des Lignes de Ventilation :**

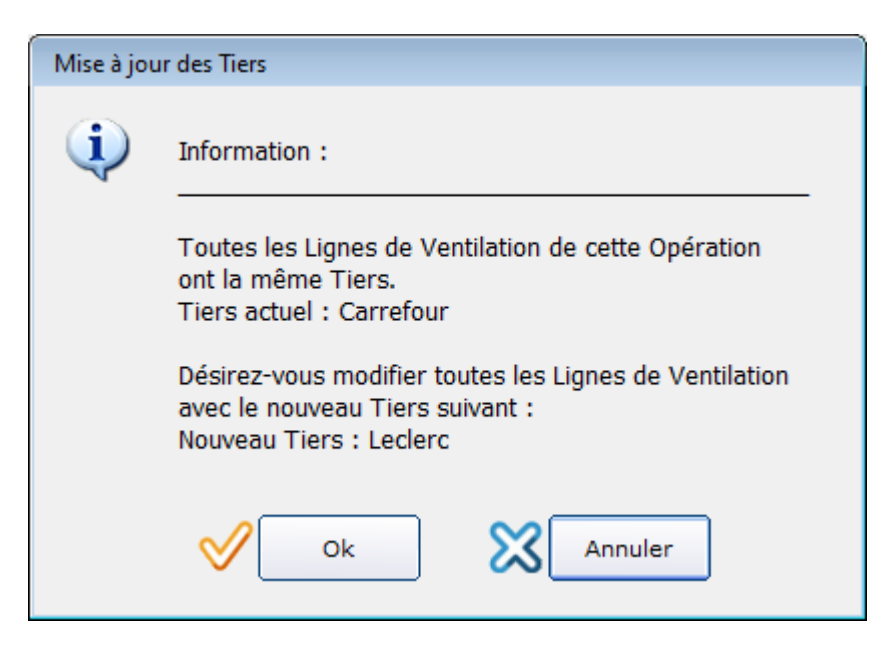